1602 Berufsschule für Bekleidung 1784 Berufsfachschule für Kommunikations- und Modedesign 1856 Fachschule Schnitt und Entwurf

1874 Fachschule Modellistik

# **DER SCHULSERVER "MODE"**

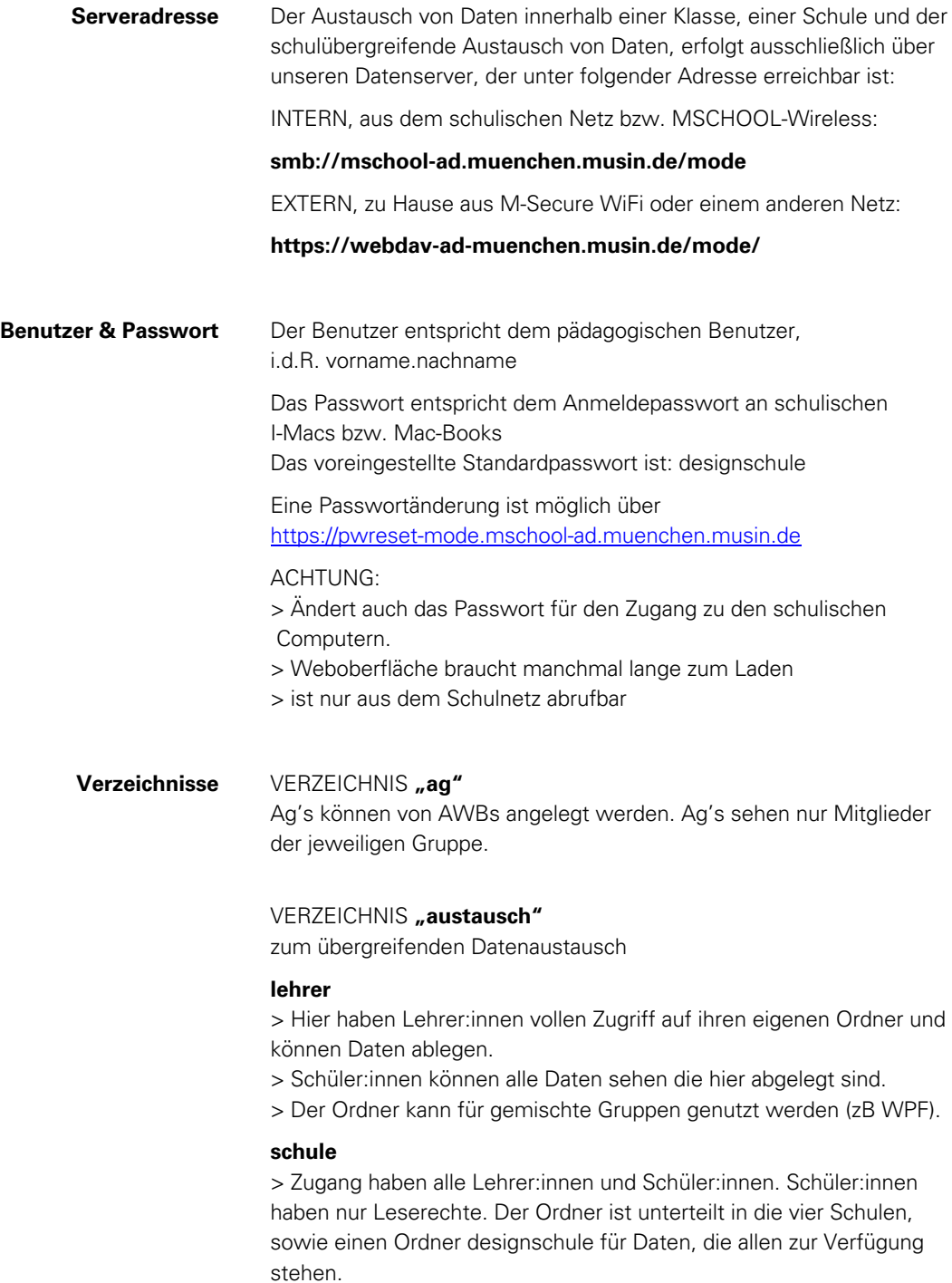

- 1602 > Berufsschule für Bekleidung
- 1784 > Berufsfachschule Kommunikationsdesign und Modedesign
- 1856 > Fachschule für Schnitt und Entwurf
- 1874 > Fachschule für Modellistik

deutsche meisterschule für mode Landeshauptstadt München

1602 Berufsschule für Bekleidung 1784 Berufsfachschule für Kommunikations- und Modedesign

1856 Fachschule Schnitt und Entwurf

1874 Fachschule Modellistik

### VERZEICHNIS "home\_lehrer / home\_schueler" zur eigenen Dateiablage

Hier kann jeder Lehrer oder Schüler eigene Daten hinterlegen, die für keinen anderen sichtbar sind. Zu sehen ist nur das jeweils eigene Verzeichnis.

### **VERZEICHNIS** "klassen"

zum Austausch von Daten innerhalb einer Klasse

Schüler\*innen haben hier Zugang nur zu ihrer Klasse. Sie haben Schreib- und Leserechte im Verzeichnis Daten. Sie können Daten oder Verzeichnisse hineinkopieren, löschen und umbenennen.

Im Verzeichnis Vorlagen haben Schüler\*innen nur Leserechte. Sie können Daten herauskopieren, aber keine Daten hineinlegen oder umbenennen.

Lehrerkräfte einer Schule haben Schreib- und Leserechte in allen Klassen- und Unterverzeichnissen.

Innerhalb eines Klassenverzeichnisses wird ein Ordner für jedes Fach angelegt. Unter 00-allgemeines können fachunabhängige Daten abgelegt und ausgetauscht werden.

### Verzeichnisse **private MAC-BOOKS Damit alle Serververzeichnisse auf privaten MacBooks innerhalb des Schulnetzes M-SCHOOL Wireless angezeigt werden**

### müssen unter

Systemeinstellungen >> Netzwerk >> MSCHOOL-Wireless .. Optionen"

unter dem Reiter DNS mit "+"

folgende Such-Domains eingetragen werden:

## **ca0395.muenchen.musin.de**

**mschool-ad.muenchen.musin.de**